## **Powershell**

Ein mächtiges Werkzeug für jeden Windows-Administrator. PowerShell ist ein plattformübergreifendes Framework von Microsoft zur Automatisierung, Konfiguration und Verwaltung von Systemen, bestehend aus einem Kommandozeileninterpreter sowie einer Skriptsprache.

## **Wie fange ich an**

<http://ramblingcookiemonster.github.io/How-Do-I-Learn-PowerShell/>

## **Tägliche Tasks zum automatisieren**

- [https://www.reddit.com/r/sysadmin/comments/63f0gj/day\\_to\\_day\\_powershell\\_tasks/](https://www.reddit.com/r/sysadmin/comments/63f0gj/day_to_day_powershell_tasks/)
- [https://www.reddit.com/r/PowerShell/comments/62tuch/what\\_have\\_you\\_done\\_with\\_powershell\\_t](https://www.reddit.com/r/PowerShell/comments/62tuch/what_have_you_done_with_powershell_this_month/) [his\\_month/](https://www.reddit.com/r/PowerShell/comments/62tuch/what_have_you_done_with_powershell_this_month/)
- Auslesen, wann das eigene System zu einem angegebenen Datum heruntergefahren wurde (nur letztes Event ausgeben - Ereignisanzeige)
- Camcheck, wann wurde die letzte Datei in jeden Ordner geschrieben, kann jetzt ein Ping auf jede Cam gesetzt werden

From: <https://www.natrius.eu/dokuwiki/> - **Natrius**

Permanent link: **<https://www.natrius.eu/dokuwiki/doku.php?id=digital:programmieren:powershell>**

Last update: **2019/01/08 22:04**

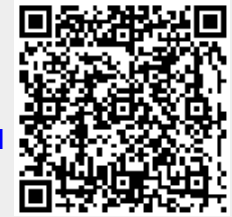